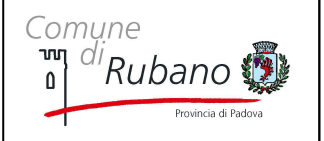

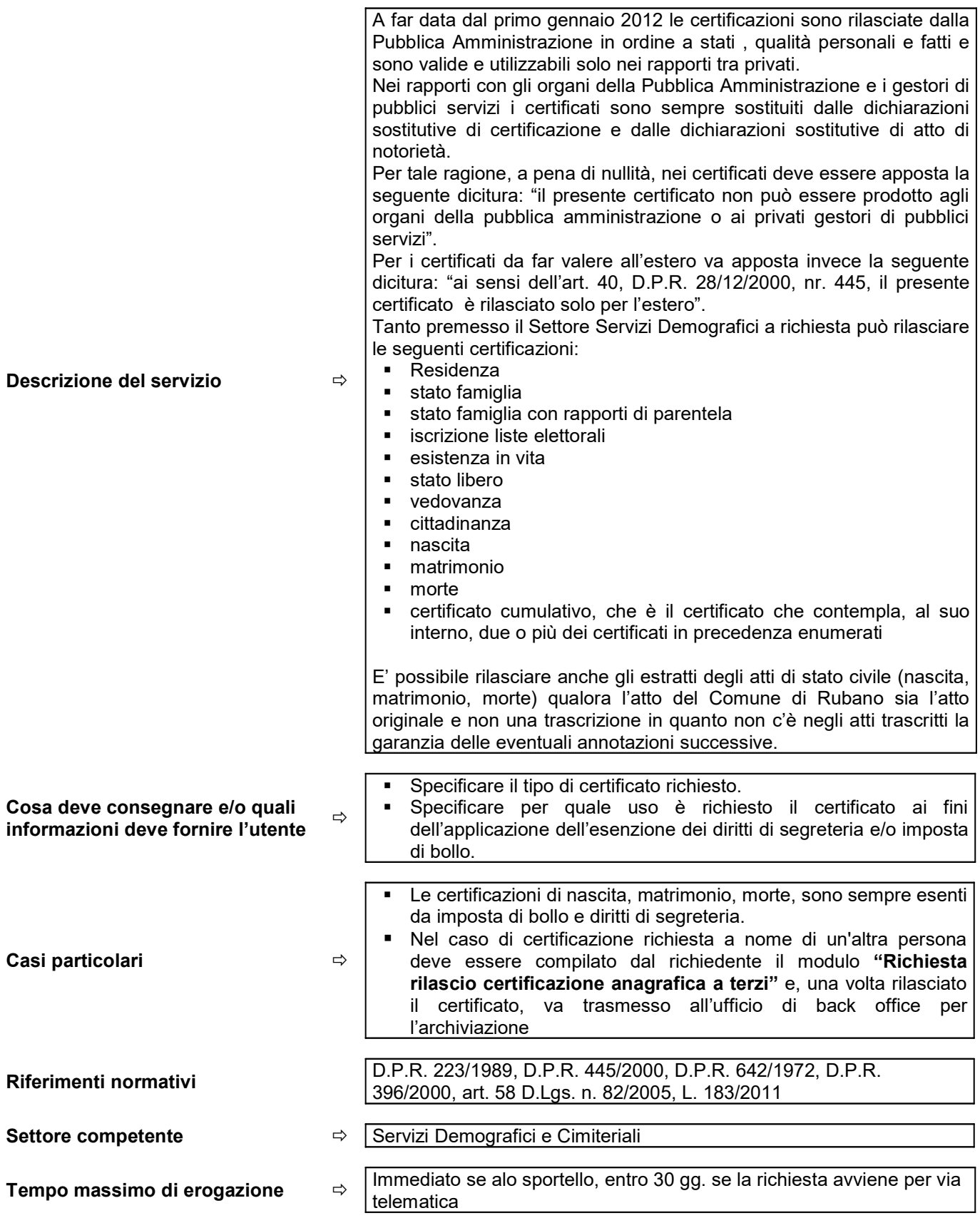

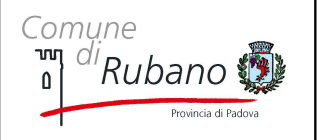

## RILASCIO CERTIFICAZIONI

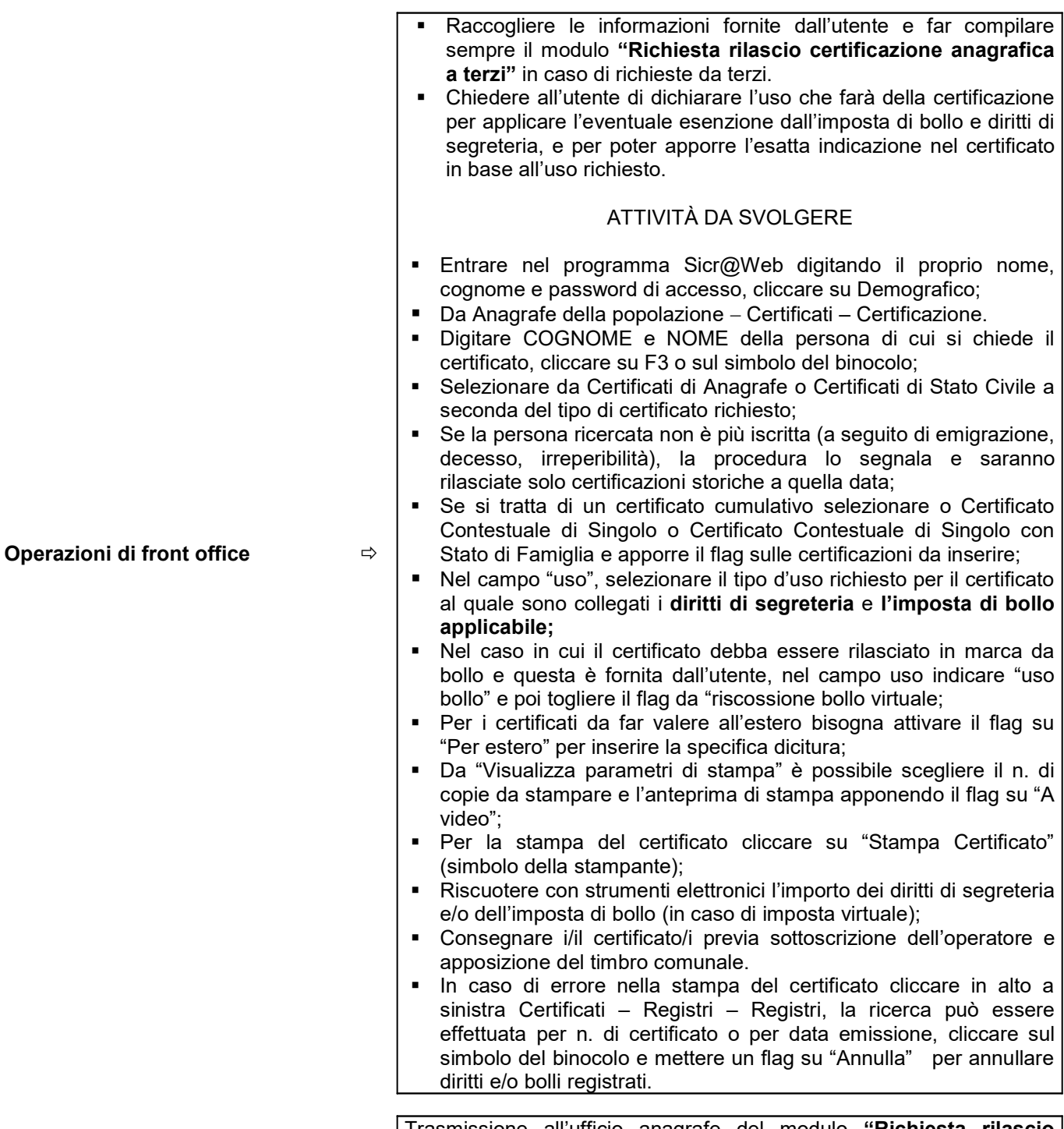

## Operazioni non di front office  $\Rightarrow$

Trasmissione all'ufficio anagrafe del modulo "Richiesta rilascio certificazione anagrafica a terzi" per archiviazione

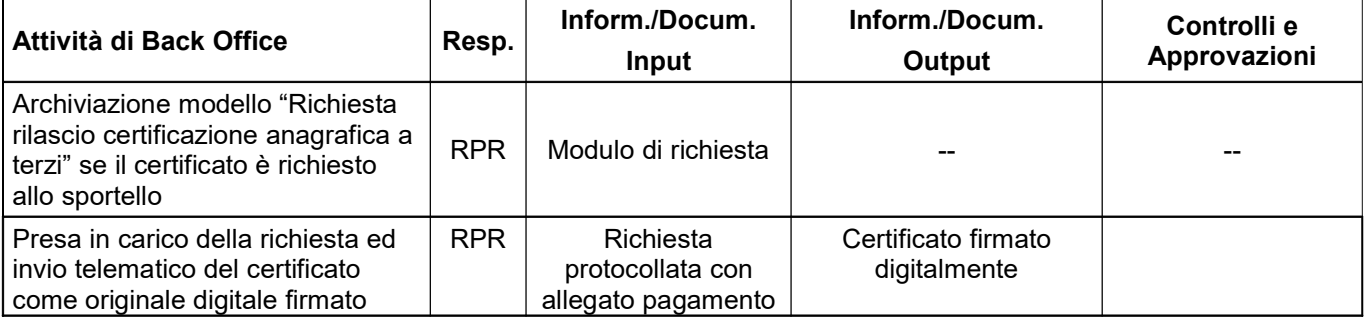

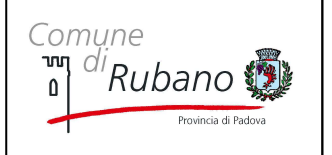

Rev. 05/2020

Pag. 3 di 3

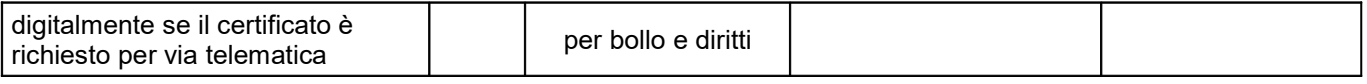